#### Общество с ограниченной ответственностью "Ломбард Южный"

Адрес место нахождения: 350000, Краснодар г, им. Кирова ул, дом № 139, помещение 3 Почтовый адрес: 350000, Краснодар г, им. Кирова ул, дом № 139. помещение 3 ИНН 2308159220, КПП 230801001 ОГРН 1092308006064 тел.: 8(861)255-82-59

### ИЗВЕЩЕНИЕ№11

#### о проведении открытого аукциона по реализации невостребованного из залогов имущества г. Краснодар 21.11.2021 r.

21.12.20211 г. в 10:00 ООО "Ломбард Южный" (далее - «Ломбард» или «Организатор торгов») проводит торги по реализации невостребованного из залогов имущества по адресу: 350000 г. Краснодар ул. им. Кирова, 139, помещение 3. Торги проводятся в форме открытого аукциона путем публичного предложения через продажу физическому или юридическому лицу, предложившему цену не ниже суммы оценки. На аукцион выставляется невостребованное имущество из залога (ювелирные изделия из драгоценных металлов, в том числе без ювелирных вставок и/или драгоценных камней) по истечении срока займа и льготного периода.

Сведения о предлагаемых к продаже лотах, перечень изделий в каждом лоте, наименование, вес, описание и характеристика изделий, сведения о начальной продажной цене содержатся в Перечне лотов, выставленных на торги (Приложении № 1 к настоящему Извещению), являющемся неотъемлемой частью настоящего Извещения.

Заявки на участие в торгах принимаются до 21.12.2021 г.

# ПОРЯДОК ПРОВЕДЕНИЯ АУКЦИОНА

1. В аукционе могут участвовать физические и юридические лица (далее по тексту - «Участники аукциона»).

2. Допуск к участию в торгах осуществляется путем подачи претендентом заявки на лот и регистрации этой заявки организатором торгов.

3. Количество заявок на участие в аукционе любым участником не ограничено.

4. Подача заявки от организации на участие в аукционе или участие в аукционе физических лиц квалифицируется как их полное согласие с правилами организации и проведения аукциона, изложенными в настоящем Извешении, а также в Положении о проведении публичных торгов по продаже невостребованных изделий из драгоценных металлов и драгоценных камней.

5. Все заинтересованные лица могут участвовать в аукционе при соблюдении правил его организации и порядка подачи заявок.

6. Заявка на участие в аукционе направляется по почте или вручается представителю организатора по указанному в извещении адресу. Заявка юридического лица должна быть подписана его полномочным представителем или лицом, осуществляющим функции его единоличного исполнительного органа.

7. Для участия в аукционе претендены вносят задаток в размере 1 000 (одна тысяча) рублей, путем перечисления на расчетный счет ООО "Ломбард Южный" либо в кассу предприятия, если торги не состоялись, задаток подлежит возврату. Задаток возвращается также лицам, которые участвовали в торгах, но не выиграли их. При заключении договора с лицом, выигравшем торги, сумма внесенного им задатка засчитывается в счет исполнения обязательств по заключенному договору. Лицо, выигравшее торги, при уклонени от подписания протокола утрачивает внесенный им задаток. Организатор торгов, уклонившийся от подписания протокола, обязан возвратить задаток в двойном размере, а также возместить лицу, выигравшему торги, убытки, причиненные участием в торгах, в части, превышающей сумму задатка.

8. В случае отказа участников, желающих принять участие в торгах по одному и тому же лоту, в результате чего остался только один участник, заявка лица на этот лот аннулируется.

9. Шаг аукциона – величина на которую увеличивается цена предмета торгов, устанавливаемая организатором торгов. Шаг аукциона для каждого из лотов озвучивается председателем аукционной комиссии перед началом проведения аукциона.

10. Любой лот может быть снят с аукциона до момента окончания торгов в случае исполнения заемщиком обязательств перед Ломбардом по договору займа.

11. Информация об отмене торгов, их переносе или снятии лотов с торгов должна быть размещена на сайте Организатора торгов не менее чем за три дня до проведения торгов.

12. Выигравшим торги признается тот участник торгов, который предложил на аукционе наиболее высокую стоимость за выставленный на продажу лот. При равенстве предложений победителем считается тот участник торгов, чья заявка была подана раньше.

13. Лот, который отказались выкупить на торгах, может быть выставлен на повторных торгах не ранее чем через месяц после проведения первых торгов.

14. Лицо, выигравшее торги, в день проведения аукциона обязано подписать «Протокол о результатах торгов по реализации невостребованного имущества», который имеет силу договора в соответствии с п. 6 ст. 448 ГК РФ. На основании подписанного «Протокола о результатах торгов по реализации невостребованного имущества» победитель аукциона имеет право получить имущество в соответствии с условиями Протокола.

15. Настоящее извещение распространяется на лоты, указанные в Приложении № 1.

16. Во всех остальных случаях, не предусмотренных настоящим извещением, следует руководствоваться утвержденными директором ООО "Ломбард Южный" правилами, в том числе внутренним нормативным документом Ломбарда - Положением о порядке проведения публичных торгов по продаже изделий из драгоценных металлов и драгоценных камней, принятых в залог и не выкупленных в установленный срок.

17. Список приложений:

Приложение № 1 - Перечень лотов, выставленных на торги;

Приложение № 2 - Билет участника торгов (заявка на участие в публичных торгах по реализации невостребованного имущества)

# Приложение № 1 к Извещению № 11 от 21.11.2021г. о проведении открытого аукциона по реализации невостребованного из залогов имущества

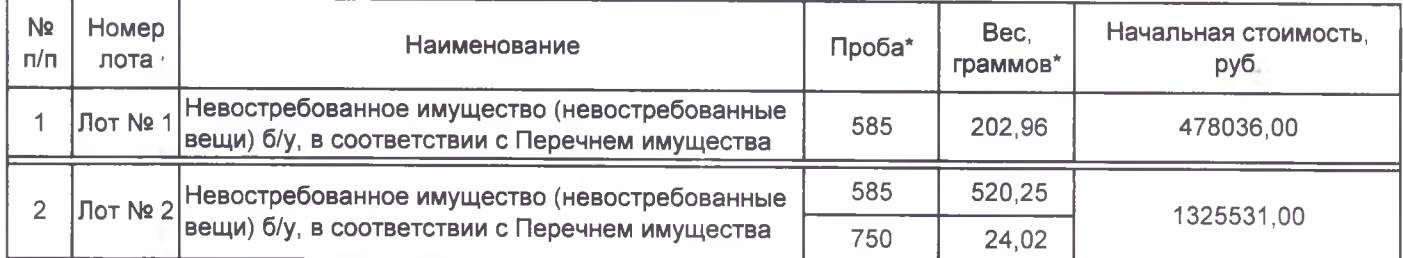

\*заполняется только для невостребованного имущества в виде ювелирных изделий из драгоценных металлов

ú,

# ПЕРЕЧЕНЬ ИМУЩЕСТВА ПО ЛОТУ № 1

Y

q. V

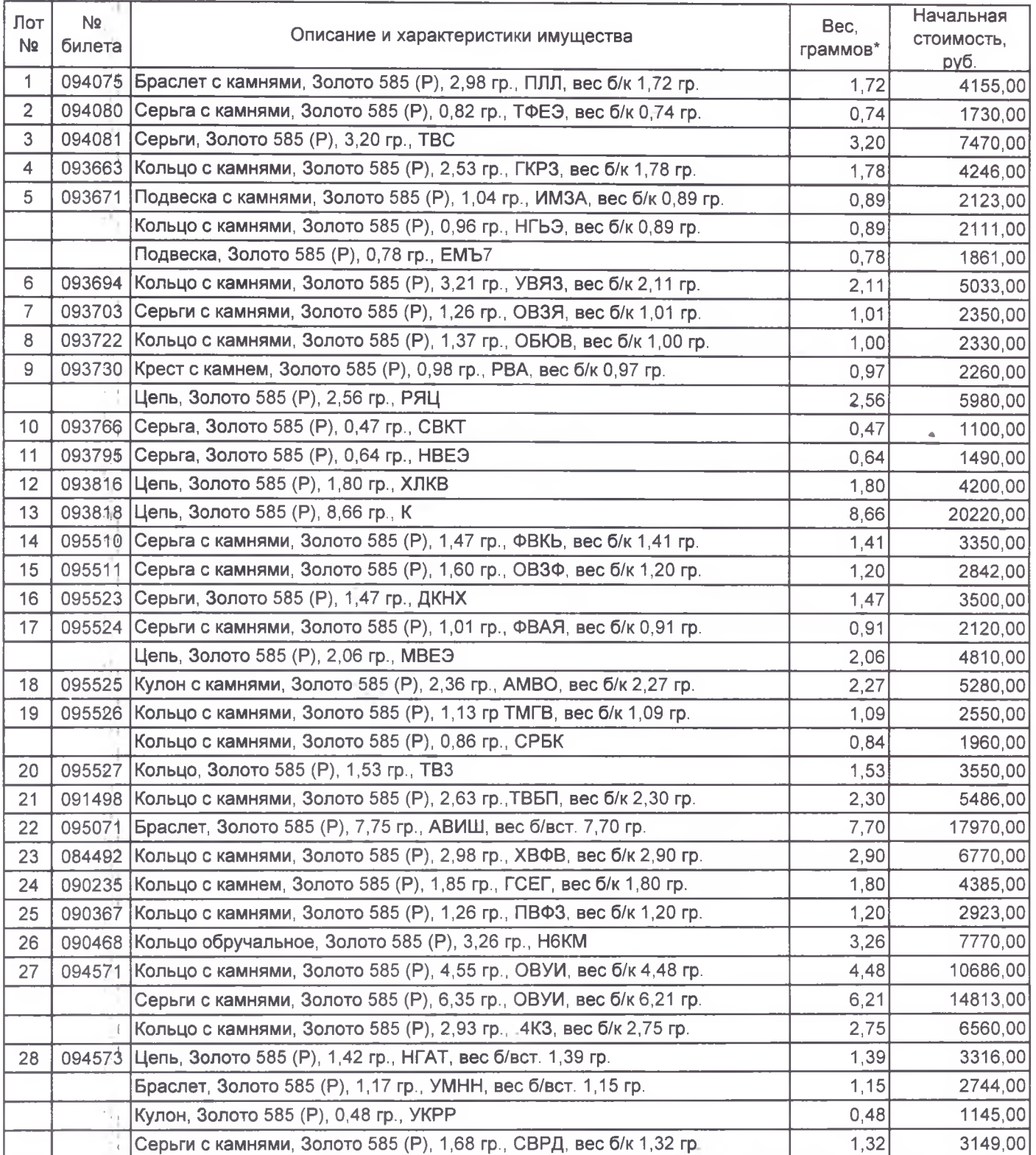

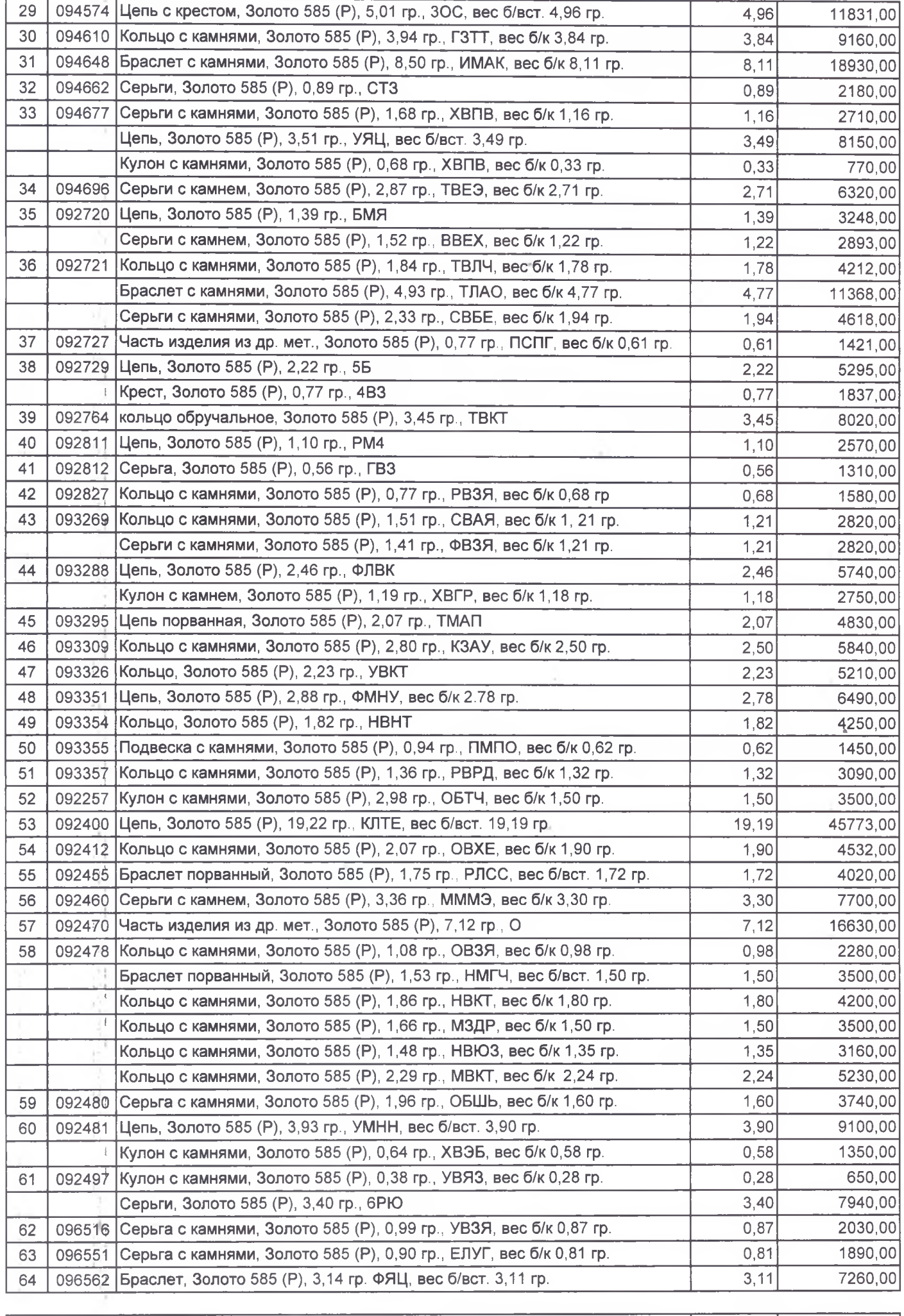

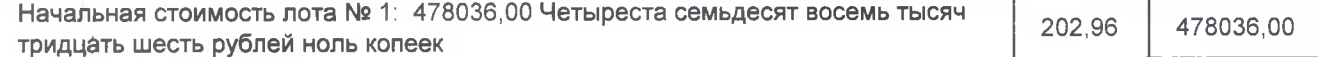

 $\frac{1}{2}$ 

#### Начальная Лот No Bec. Описание и характеристики имущества стоимость,  $N<sub>2</sub>$ билета граммов\* DV<sub>6</sub> 094064 Часть изделия из др. мет., Золото 585 (P), 2,14 гр. 1  $2.14$ 5104.00  $\overline{2}$ 094065 Серьга, Золото 585 (Р), 0.74 гр., ПВЕЗ 0.74 1770,00 Часть изделия из др. мет., Золото 585 (Р), 0,13 гр.  $0,13$ 310.00  $\overline{3}$ 094074 Серьга с камнями, Золото 585 (Р), 1.24 гр., вес б/к 0.87 гр. 0.87 2030.00 094100 Браслет, Золото 585 (Р), 8,77 гр.  $\overline{4}$ 8.77 21364.00  $\overline{5}$ 094107 Кольцо с камнями, Золото 585 (Р), 5,98 гр., вес б/к 5,88 гр. 5.88 13720.00 6 093656 Цель порванная, Золото 585 (Р), 1.88 гр. 4484.00 1.88 Крест, Золото 585 (Р), 1,00 гр. 1,00 2385,00  $\overline{7}$ 093719 Цепь, Золото 585 (Р), 1.88 гр. 1.88 4380.00 093723 Подвеска с камнем, Золото 585 (Р), 0.84 гр., МЕ, вес б/к 0.68 гр.  $\overline{8}$ 0.68 1580,00 Подвеска, Золото 585 (Р), 0,48 гр., вес б/к 0,33 гр. 0,33 770.00 093742 Серьга с камнями, Золото 585 (Р), 1,03 гр., ТМРФ, вес б/к 0,81 гр. 9 0.81 1890.00 Часть изделия из др. мет., Золото 585 (Р), 0.51 гр.  $0,51$ 1190,00  $10$ 093751 Часть изделия из др. мет., Золото 585 (Р), 0,52 гр.  $0.52$ 1257,00 Часть изделия из др. мет., Золото 585 (Р), 0.60 гр. 1449.00  $0.60$  $11$ 093757 Кольцо, Золото 585 (Р), 1,80 гр., ПБКД 1.80 4200,00 Кольцо с камнями, Золото 585 (Р), 1,42 гр., ДВЗТ, вес б/к 1,36 гр. 3180.00 1,36 Кольцо с камнями, Золото 585 (Р), 1,36 гр., КМЮЗ, вес б/к 1,26 гр. 1.26 2940.00 Кольцо с камнями, Золото 585 (Р), 1,42 гр., КН, вес б/к 1,36 гр. 3180.00 1.36 Кольцо, Золото 585 (Р), 1,05 гр. 1,05 1570,00  $12$ 093797 Кольцо с камнями, Золото 585 (Р), 1,85 гр., УВЭА, вес б/к 0,95 гр. 2220,00 0.95 Кольцо с камнем, Золото 585 (Р), 1,24 гр., АМНЧ, вес б/к 1,09 гр. 1,09 2550,00 Серьги с камнями, Золото 585 (Р), 1,48 гр., вес б/к 1,28 гр. 2980,00 1.28 093807 Подвеска, Золото 585 (Р), 1,01 гр. 13 1,01 2350,00 095509 Крест, Золото 585 (Р), 3,87 гр.  $14$ 9135,00 3.87 15 095518 Цель, Золото 585 (Р), 5,61 гр. 5.61 13350.00 095519 Кольцо с камнями, Золото 585 (Р), 1,85 гр., вес б/к 1,57 гр. 16 1,57 3750,00 095520 Серьга с камнями, Золото 585 (Р), 0,38 гр., вес б/к 0,33 гр. 17  $0,33$ 790,00 Кольцо с камнями. Золото 585 (Р), 1,59 гр., МВАЯ, вес б/к 1,55 гр. 1.55 3690.00 Кольцо, Золото 585 (Р), 2,88 гр., КХЗТ 2.88 6870,00 Кольцо с камнями, Золото 585 (Р), 1,63 гр., МВПЬ, вес б/к 1,61 гр. 1,61 3840,00 Кольцо с камнями, Золото 585 (Р), 3,08 гр., УВЕЭ, вес б/к 2,98 гр. 2,98 7110.00 Серьги с камнями, Золото 585 (Р), 3,04 гр., УВЕЭ, вес б/к 2,94 гр. 2,94 7010,00 080893 Серьга с камнями, Золото 585 (Р), 0,62 гр., ПВДШ, вес б/к 0,50 гр. 1220,00 18  $0,50$ Подвеска, Золото 585 (Р), 1,07 гр. 1,07 2610,00 Подвеска с камнями, Золото 585 (Р), 1,36 гр., ЛКАБ, вес б/к 1,33 гр. 3240.00 1,33 Кольцо с камнями, Золото 585 (Р), 2,12 гр., КЮ, вес б/к 2,06 гр. 5010,00 2,06 Цепь, Золото 585 (Р), 10,08 гр., ВКА, вес б/к 10,00 гр. 10,00 24360.00 8750,00 Серьги с камнями, Золото 585 (Р), 3,71 гр., КЮ, вес б/к 3,59 гр. 3,59 Серьги с камнями, Золото 585 (Р), 6,86 гр., ЗМЮ, вес б/к 6,65 гр. 16200,00 080895 6,65 19 6510,00 Обручальное кольцо, Золото 585 (Р), 2,67 гр. 2.67 8770,00 Кольцо с камнями, Золото 585 (Р), 3,66 гр., вес б/к 3,60 гр. 3,60 Кольцо, Золото 585 (Р), 2,67 гр., МВА 2.67 6510,00 Кольцо с камнями, Золото КЮЗ 585 (Р), 2,34 гр., вес б/к 2,20 гр. 2.20 5360.00 Кольцо с камнями, Золото 585 (Р), 2,20 гр., вес б/к 2,17 гр. 2,17 5290,00 Подвеска, Золото 585 (Р), 1,80 гр. 1,80 4380.00 Кольцо, Золото 585 (Р), 5,18 гр., МВА 12620,00  $5,18$

1,17

2850,00

Подвеска, Золото 585 (Р), 1,17 гр., ЛВОБ

#### ПЕРЕЧЕНЬ ИМУЩЕСТВА ПО ЛОТУ № 2

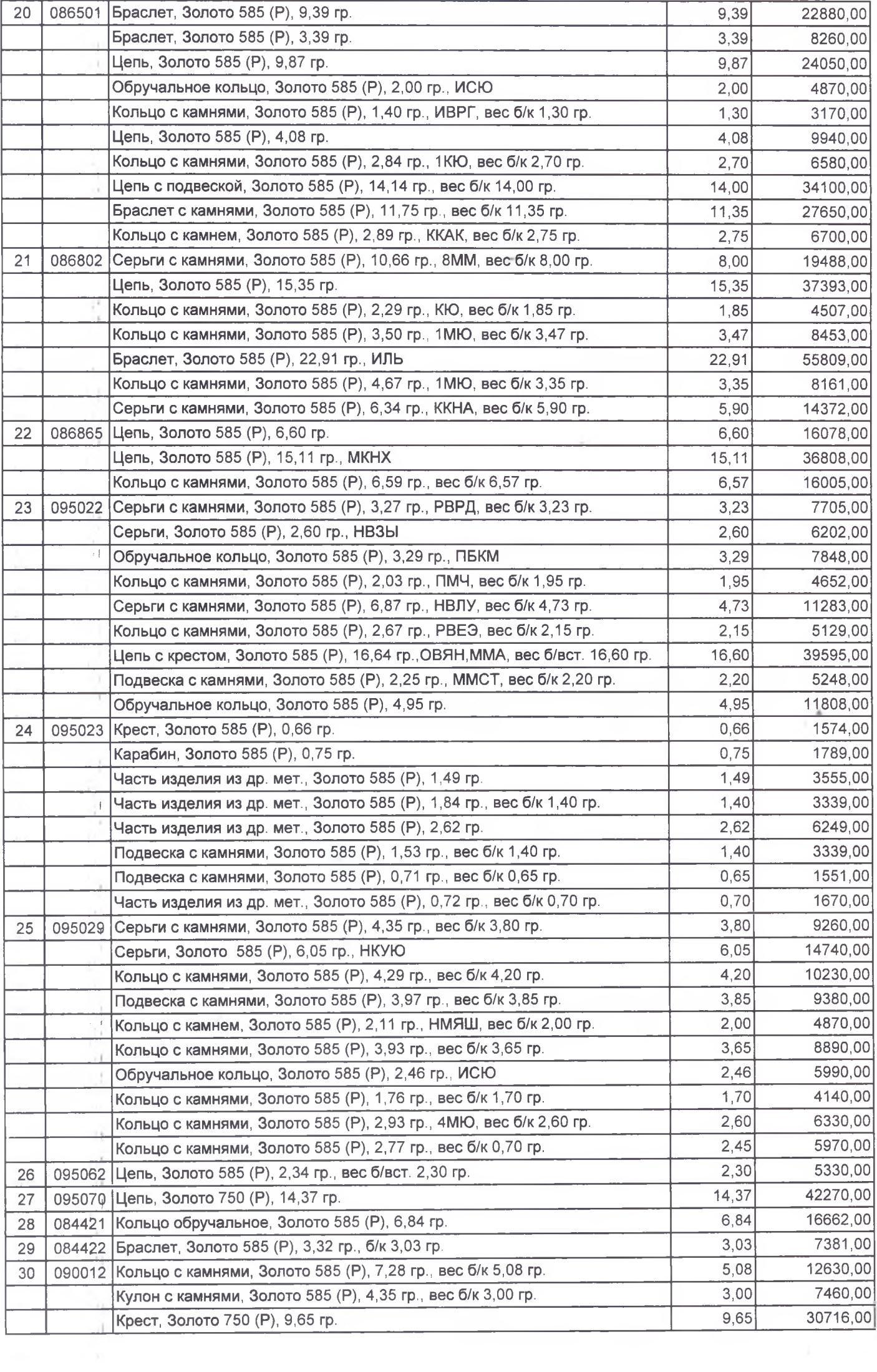

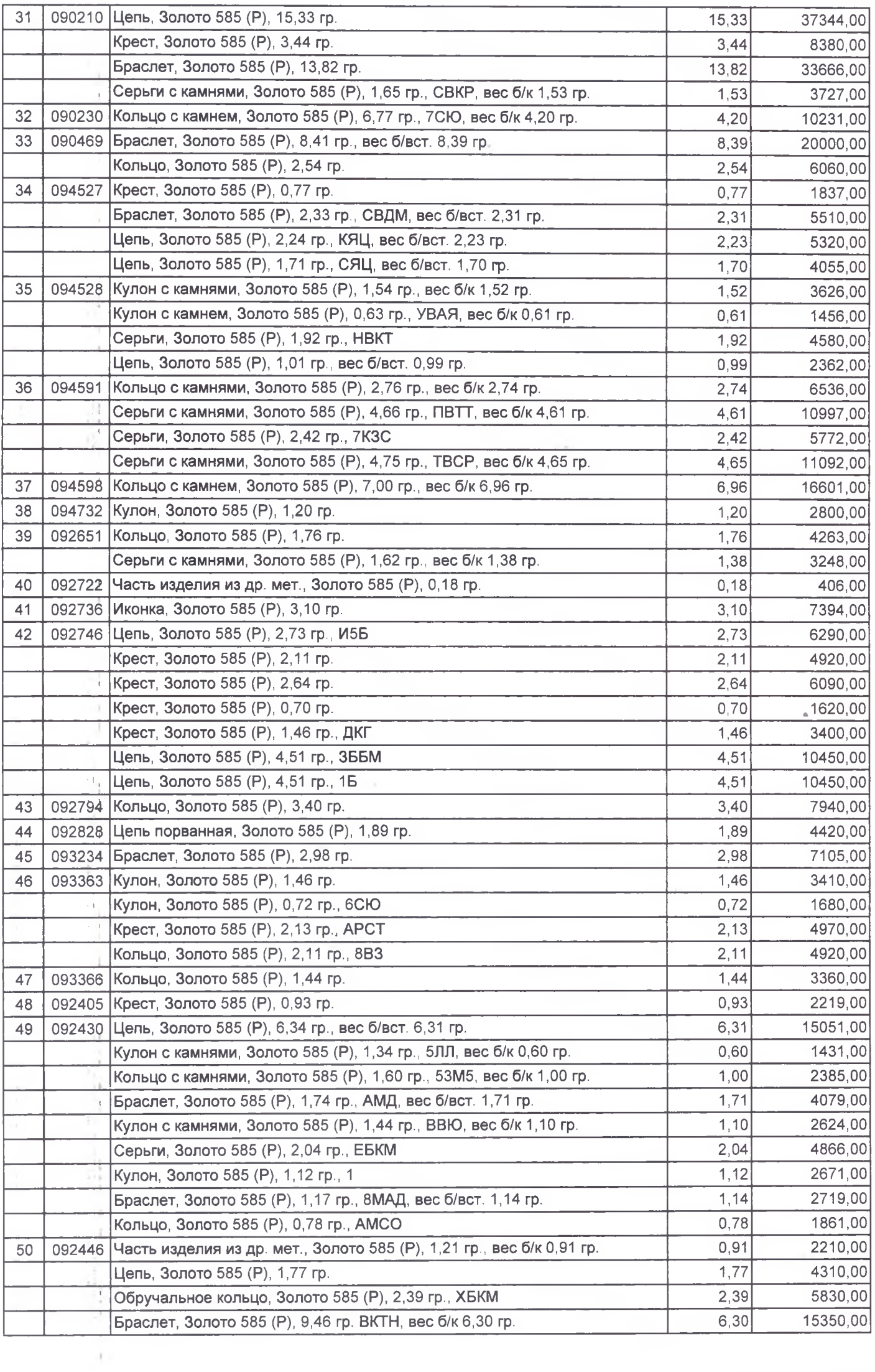

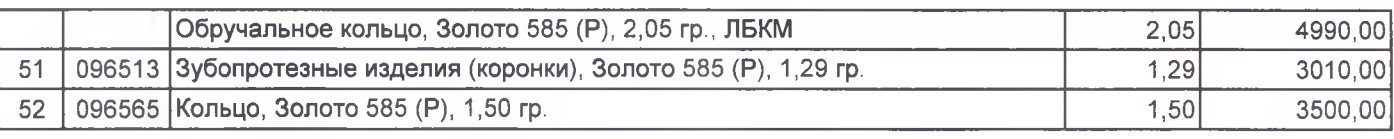

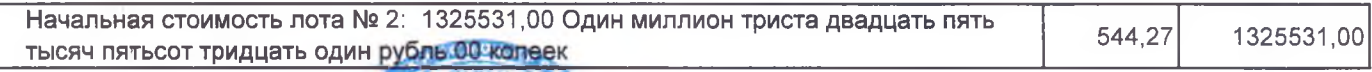

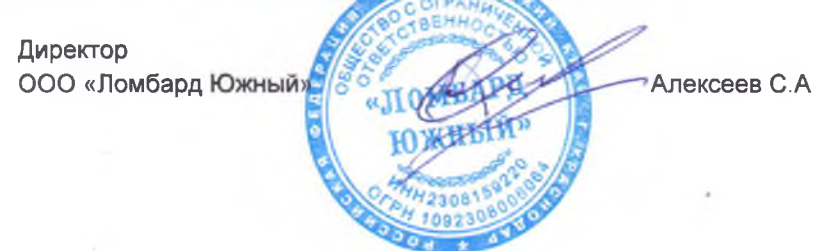

 $\mathbb{F}_2^3$ 

 $\beta$  $\leq 0$